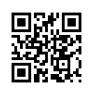

## Why SEO is Essential for Your Small Business

eCommerce adoption and the need for online engagement have been and will continue to accelerate in 2022. People want to socialize with brands on their terms and are looking for unique and streamlined online experiences to do it.

In order to stay competitive, businesses will need to adjust their digital presence to be more visible, valuable, and available to their customers. One crucial way to do that? Focusing on SEO for your business website.

Now, you may be asking, what's the real value in SEO? Why is it important? Well, let's take a look at what implementing it could do for your business and how it can become one of your most effective marketing strategies.

## What is SEO?

SEO stands for search engine optimization, which is the process of improving your site to increase organic visibility for specific search queries. The goal of SEO is to improve the quality and quantity of traffic to your website through onsite changes. This doesn't mean just stuffing pages with relevant keywords, but focusing on core web vitals such as site speed, mobilefriendliness, interactivity, and the content of web pages.

Experts agree that successful optimization is just as much about serving customer needs as it is adhering to the guidelines and best practices of search engines like Google and Bing.

Anticipating customer intent, understanding what type of content they'd like to see, and providing the best answers are the heart of good SEO. It's simultaneously a customer research method and sales channel for your business, and it allows you to get to know your customers and their habits.

The key is being able to put both the technical and strategic elements together. To simultaneously serve your customer's needs and deliver it in a way that is attractive to search engines.

Why Is SEO Important?

Despite the acronym, SEO is as much about people as it is about search engines.

Increased visibility, which means making it simpler for consumers to find you when they search for what you have to offer, is one of the most essential aspects of SEO. Your rating is closely connected to your visibility.

According to an SEO company in Mumbai, "You need to have an understanding of what people are searching for online, the answers they want, the keywords they're using, and the content they need."

If you know all this, you will be able to connect to the people who are searching on the internet for the solutions you offer.

Take the example of Zomato. It has put in a lot of effort to get organic ranks in search engines. Here are some of the top organic search phrases for which it ranks:

When these terms are typed into the search box, Zomato's link comes up top. Do you think people will go to their website if they click on this link? They will undoubtedly do so. And we can see that with the estimated traffic each keyword brings in.

## Benefits of SEO to Your Business

As mentioned, it may take a while before you start to enjoy the benefits of SEO. Keep in mind that search engine optimization is an ongoing process. The rules are constantly evolving and to stay on top of changes, you should be up-to-date with the latest SEO trends.

An interesting SEO update to keep an eye for in 2022 is the IndexNow protocol. Google has confirmed that they are testing it, and although it still has a long way to go before it's live, the topic is sure worth finding out. With the IndexNow protocol, you will be able to instantly notify Google of new pages, updates, and removing outdated content. This can significantly speed up the results of your SEO efforts, and give you a competitive advantage.

As you can see, the search engine realm is dynamic, but whatever new changes come our way in 2022, they will most probably contribute to the benefits of SEO for your business. Benefits of SEO for small business

The beauty of SEO is that anyone can do it and it's more accessible than you might think. Instead of paying for traditional print ads or sponsored posts, taking the time and effort to understand SEO basics, and possibly investing in a few tools, can lead to greater long-term value for your business. Here are just a few reasons why you should consider leveraging organic search for your business.

## [Read](https://justpaste.it/redirect/2ceil/https://penzu.com/p/82915653) More

**more [information](https://justpaste.it/redirect/2ceil/https://nfl-activate.blogspot.com/2022/05/how-to-nflcom-activate-on-roku.html) [Read](https://justpaste.it/redirect/2ceil/https://kellyjohnsonmotels.tumblr.com/post/683295042133262337/nfl-com-activate-link-enter-activation-code-for) mere [Read](https://justpaste.it/redirect/2ceil/https://www.goodreads.com/story/show/2268351-enter-activation-code-for-smart-tv-2022) also Fore more [information](https://justpaste.it/redirect/2ceil/https://www.merchantcircle.com/blogs/kellyjohnsonmotels-brooklyn-ny/2022/5/NFL-Activate-Not-Working-2022/2225474) fore [more](https://justpaste.it/redirect/2ceil/https://6221fc589037f.site123.me/blog/how-to-activate-nfl-network-on-roku-apple-tv) [visit](https://justpaste.it/redirect/2ceil/http://kellyjohnsonmotels.bravesites.com/entries/general/how-to-activate-nfl-on-your-smart-tv) visit here more [information](https://justpaste.it/redirect/2ceil/https://sites.google.com/d/1Xy6c73rmFXrrqulbbWcVQSfIA9EcxXrz/p/1tva0rQRUBt7BjqNpIPMEKDWYglbu-QzP/edit) [Read](https://justpaste.it/redirect/2ceil/https://sites.google.com/view/nflactivationcodenotworking/home) mere [Read](https://justpaste.it/redirect/2ceil/https://telegra.ph/Enter-Nfl-Activation-Code-On-your-Smart-TV-05-04) also Fore more [informatio](https://justpaste.it/redirect/2ceil/https://kellyjohnsonmotels.mystrikingly.com/blog/how-do-i-watch-nfl-game-pass-on-roku)[n](https://justpaste.it/redirect/2ceil/https://kellyjohnsonmotels.shutterfly.com/nflactivationcodenotworkingony) fore [more](https://justpaste.it/redirect/2ceil/https://kellyjohnsonmotels.edublogs.org/2022/05/04/nfl-activation-code-not-working/) Read mere [visit](https://justpaste.it/redirect/2ceil/http://kellyjohnsonmotels.populr.me/how-to-be-able-to-watch-nfl-game-pass-on-roku) [visit](https://justpaste.it/redirect/2ceil/https://kellyjohnsonm.livejournal.com/259.html) visit [here](https://justpaste.it/redirect/2ceil/https://profile.hatena.ne.jp/kellyjohnsonmotels/) more [information](https://justpaste.it/redirect/2ceil/https://kellyjohnsonm.livejournal.com/259.html) [Read](https://justpaste.it/redirect/2ceil/https://blog.hatenablog.com/%3Futm_source=hatenablog.com%26amp;utm_medium=referral%26amp;utm_campaign=service_nav) mere [Read](https://justpaste.it/redirect/2ceil/https://www.xing.com/discover/detail-activities/6471300788.abdd30) also Fore more information fore [more](https://justpaste.it/redirect/2ceil/https://medium.com/@kellyjohnsonmotels/nfl-com-activate-link-enter-activation-code-for-smart-tv-2022-240d80208c87) [visit](https://justpaste.it/redirect/2ceil/https://kellyjohnsonmotels.thekatyblog.com/12313876/how-to-nfl-com-activate-on-roku) visit [here](https://justpaste.it/redirect/2ceil/https://kellyjohnsonmotels.thekatyblog.com/12313878/nfl-com-activate-link-enter-activation-code-for-smart-tv-2022) more [information](https://justpaste.it/redirect/2ceil/https://www.academia.edu/letters/submissions/new%3Fobscured_id=4NgRk9) [Read](https://justpaste.it/redirect/2ceil/http://kellyjohnsonmotels.vblogetin.com/14259557/nfl-activate-not-working-2022) mere [Read](https://justpaste.it/redirect/2ceil/http://kellyjohnsonmotels.vblogetin.com/14259557/nfl-activate-not-working-2022) also Fore more information fore [more](https://justpaste.it/redirect/2ceil/http://kellyjohnsonmotels.blog-mall.com/13895948/how-to-activate-nfl-on-your-smart-tv) fore [more](https://justpaste.it/redirect/2ceil/http://kellyjohnsonmotels.blog-mall.com/13895948/how-to-activate-nfl-on-your-smart-tv) [visit](https://justpaste.it/redirect/2ceil/https://kellyjohnsonmotels.weblogco.com/11102733/activate-nfl-on-your-apple-tv) visit [here](https://justpaste.it/redirect/2ceil/https://kellyjohnsonmotels.weblogco.com/11102733/activate-nfl-on-your-apple-tv) more [informatio](https://justpaste.it/redirect/2ceil/https://kellyjohnsonmotels.weblogco.com/11102752/how-to-activate-nfl-your-apple-tv)[n](https://justpaste.it/redirect/2ceil/http://kellyjohnsonmotels.spintheblog.com/14056123/how-to-enter-nfl-activation-code-on-your-apple-tv) [Read](https://justpaste.it/redirect/2ceil/http://kellyjohnsonmotels.spintheblog.com/14056122/how-to-enter-nfl-activation-code-on-your-smart-tv) mere Read also Fore more [information](https://justpaste.it/redirect/2ceil/https://kellyjohnsonmotels.theblogfairy.com/12433276/enter-nfl-activation-code-on-your-smart-tv) fore [more](https://justpaste.it/redirect/2ceil/https://kellyjohnsonmotels.theblogfairy.com/12433276/enter-nfl-activation-code-on-your-smart-tv) [visit](https://justpaste.it/redirect/2ceil/https://kellyjohnsonmotels.theblogfairy.com/12433277/enter-nfl-activation-code-on-your-apple-tv) visit [here](https://justpaste.it/redirect/2ceil/https://kellyjohnsonmotels.blogozz.com/12385323/enter-activation-code-for-apple-tv-2022) more [information](https://justpaste.it/redirect/2ceil/https://kellyjohnsonmotels.nizarblog.com/11149804/nfl-activation-code-not-working) [Read](https://justpaste.it/redirect/2ceil/https://kellyjohnsonmotels.nizarblog.com/11149804/nfl-activation-code-not-working) mere Read also Fore more [information](https://justpaste.it/redirect/2ceil/http://kellyjohnsonmotels.blogvivi.com/14214104/nfl-activation-code-not-working-on-your-apple-tv) fore [more](https://justpaste.it/redirect/2ceil/http://kellyjohnsonmotels.blogvivi.com/14214104/nfl-activation-code-not-working-on-your-apple-tv) [visit](https://justpaste.it/redirect/2ceil/http://kellyjohnsonmotels.aboutyoublog.com/13478418/nfl-activation-code-not-working) visit [here](https://justpaste.it/redirect/2ceil/http://kellyjohnsonmotels.aboutyoublog.com/13478418/nfl-activation-code-not-working) more [information](https://justpaste.it/redirect/2ceil/http://kellyjohnsonmotels.aboutyoublog.com/13478419/nfl-com-activate-link-enter-activation-code-for-smart-tv-2022) [Read](https://justpaste.it/redirect/2ceil/http://kellyjohnsonmotels.blogoscience.com/14535808/enter-activation-code-for-smart-tv-2022) mere Read also Fore more [information](https://justpaste.it/redirect/2ceil/https://kellyjohnsonmotels.activablog.com/12388452/nfl-activate-not-working-2022) fore [more](https://justpaste.it/redirect/2ceil/https://kellyjohnsonmotels.activablog.com/12388454/how-to-activate-nfl-network-on-roku-apple-tv) [visit](https://justpaste.it/redirect/2ceil/http://kellyjohnsonmotels.get-blogging.com/14865693/how-to-activate-nfl-on-your-smart-tv) [visit](https://justpaste.it/redirect/2ceil/http://kellyjohnsonmotels.get-blogging.com/14865693/how-to-activate-nfl-on-your-smart-tv) visit [here](https://justpaste.it/redirect/2ceil/https://kellyjohnsonmotels.qodsblog.com/11107032/activate-nfl-on-your-apple-tv) more [information](https://justpaste.it/redirect/2ceil/https://kellyjohnsonmotels.qodsblog.com/11107033/how-to-activate-nfl-your-apple-tv) Read mere [Read](https://justpaste.it/redirect/2ceil/http://kellyjohnsonm.amoblog.com/how-to-nfl-com-activate-on-roku-32004645) also Fore more [information](https://justpaste.it/redirect/2ceil/http://kellyjohnsonm.blogdon.net/nfl-com-activate-link-enter-activation-code-for-smart-tv-2022-26578220) fore [more](https://justpaste.it/redirect/2ceil/http://kellyjohnsonm.total-blog.com/enter-activation-code-for-smart-tv-2022-35439861) [visit](https://justpaste.it/redirect/2ceil/http://kellyjohnsonm.tblogz.com/nfl-activate-not-working-2022-24898186) visit [here](https://justpaste.it/redirect/2ceil/http://kellyjohnsonm.blogdigy.com/how-to-activate-nfl-network-on-roku-apple-tv-24282399) more [information](https://justpaste.it/redirect/2ceil/http://kellyjohnsonm.mybjjblog.com/how-to-activate-nfl-on-your-smart-tv-24595339) Read mere [Read](https://justpaste.it/redirect/2ceil/https://kellyjohnsonm.dbblog.net/40859268/activate-nfl-on-your-apple-tv) also Fore more [information](https://justpaste.it/redirect/2ceil/https://kellyjohnsonm.ezblogz.com/40956552/how-to-enter-nfl-activation-code-on-your-smart-tv) fore [more](https://justpaste.it/redirect/2ceil/https://kellyjohnsonm.fitnell.com/50206902/how-to-enter-nfl-activation-code-on-your-apple-tv) [visit](https://justpaste.it/redirect/2ceil/https://kellyjohnsonm.diowebhost.com/64677179/enter-nfl-activation-code-on-your-smart-tv) visit [here](https://justpaste.it/redirect/2ceil/http://kellyjohnsonm.mpeblog.com/32654327/enter-nfl-activation-code-on-your-apple-tv) more [information](https://justpaste.it/redirect/2ceil/http://kellyjohnsonm.canariblogs.com/how-to-activate-nfl-your-apple-tv-25841149) Read mere [Read](https://justpaste.it/redirect/2ceil/http://kellyjohnsonm.blogerus.com/32518564/nfl-activation-code-not-working-on-your-smart-tv) also Fore more [information](https://justpaste.it/redirect/2ceil/http://kellyjohnsonm.arwebo.com/32475584/nfl-activation-code-not-working-on-your-apple-tv) fore [more](https://justpaste.it/redirect/2ceil/http://kellyjohnsonm.bloggin-ads.com/32650094/how-to-nfl-com-activate-on-roku) [visit](https://justpaste.it/redirect/2ceil/http://kellyjohnsonm.blogpostie.com/32530223/nfl-com-activate-link-enter-activation-code-for-smart-tv-2022) visit [here](https://justpaste.it/redirect/2ceil/http://kellyjohnsonm.blogprodesign.com/32307099/enter-activation-code-for-smart-tv-2022) more [information](https://justpaste.it/redirect/2ceil/https://penzu.com/p/c41ede32) Read mere [Read](https://justpaste.it/redirect/2ceil/https://medium.com/@kellyjohnsonmotels/how-to-nfl-com-activate-on-roku-410be5da8730) also Fore more [information](https://justpaste.it/2l4fe) fore [more](https://jpst.it/2P-rI) [visit](https://justpaste.it/2l4fe/pdf) visit [here](https://justpaste.it/redirect/2ceil/https://ello.co/ks0855583/post/i-hce9bl2mwbxxsap7exta) more [information](https://justpaste.it/redirect/2ceil/https://justpaste.me/m8xF) Read mere [Read](https://justpaste.it/redirect/2ceil/https://teletype.in/@kellyjohnsonmotels/nvsFg6zgCDS/) also Fore more [information](https://justpaste.it/redirect/2ceil/https://justpaste.me/m939) fore [more](https://justpaste.it/redirect/2ceil/https://akastars.com/read-blog/25175) [visit](https://justpaste.it/redirect/2ceil/https://akastars.com/post/156103_how-to-enter-nfl-activation-code-on-your-smart-tv-nfl-com-activate.html) [visit](https://justpaste.it/redirect/2ceil/https://den.yt/kellyjohnsonmotels/h1-strong-how-to-nfl-com-activate-on-roku-strong-h1) visit [here](https://justpaste.it/redirect/2ceil/https://postheaven.net/kellyjohnsonmotels/h1-strong-nfl-com-activate-link-enter-activation-code-for-smart-tv) more information [Read](https://justpaste.it/redirect/2ceil/https://postheaven.net/kellyjohnsonmotels/h1-strong-nfl-activate-not-working-2022-strong-h1) mere [Read](https://justpaste.it/redirect/2ceil/https://techplanet.today/post/how-to-activate-nfl-on-your-smart-tv) also Fore more [information](https://justpaste.it/redirect/2ceil/https://note.com/kellyjohnsonm/n/n2cf0e86e0a60) fore [more](https://justpaste.it/redirect/2ceil/https://www.bloglovin.com/@kellyjohnsonmotels/how-to-enter-nfl-activation-code-on-your) [visit](https://justpaste.it/redirect/2ceil/https://akastars.com/read-blog/25175_how-to-enter-nfl-activation-code-on-your-smart-tv.html) visit [here](https://justpaste.it/redirect/2ceil/https://chutpatti.com/blogs/post/31921) more**

**information [Read](https://justpaste.it/redirect/2ceil/https://www.dr-ay.com/wall/blogs/post/11782) mere [Read](https://justpaste.it/redirect/2ceil/https://fnetchat.com/read-blog/79391) also Fore more [information](https://justpaste.it/redirect/2ceil/https://www.khedmeh.com/wall/blogs/post/10503) fore [more](https://justpaste.it/redirect/2ceil/https://www.evernote.com/shard/s564/sh/9161a2ea-9d46-e0b9-8276-6d3949b3cce2/954adad74bd26daec3a7bf56ac0448c2) [visit](https://jpst.it/2P-Bv) visit [here](https://justpaste.it/8j9ps/pdf) more information [Read](https://justpaste.it/redirect/2ceil/https://diigo.com/0ofl4f) mere [Read](https://justpaste.it/redirect/2ceil/https://addandclick.com/read-blog/62777) also Fore more [information](https://justpaste.it/redirect/2ceil/https://addandclick.com/post/166356_nfl-activation-code-not-working-on-your-apple-tv-nfl-com-activate.html) fore [more](https://justpaste.it/redirect/2ceil/http://mehfeel.net/mehfeel/blogs/post/328106) [visit](https://justpaste.it/redirect/2ceil/https://fnetchat.com/read-blog/79391_how-to-nfl-com-activate-on-roku.html) visit [here](https://justpaste.it/redirect/2ceil/https://www.4yo.us/blogs/post/20660) more information [Read](https://justpaste.it/redirect/2ceil/https://medium.com/@kellyjohnsonmotels/nfl-activate-not-working-2022-2968c1985733) mere [Read](https://justpaste.it/redirect/2ceil/https://trackthattravel.com/travelblog/7947) also Fore more [information](https://justpaste.it/redirect/2ceil/https://jobhop.co.uk/secure/blog/168968/nfl-activate-not-working-2022) fore [more](https://justpaste.it/redirect/2ceil/https://ello.co/ks0855583/post/ojy6aucqijuo_fl9twijqa) [visit](https://justpaste.it/redirect/2ceil/https://www.evernote.com/client/web%23%3Fan=true%26amp;n=9161a2ea-9d46-e0b9-8276-6d3949b3cce2%26amp;) visit [here](https://justpaste.it/8j9ps) more information [Read](https://justpaste.it/redirect/2ceil/https://www.diigo.com/item/note/99gs9/0m8p%3Fk=a06a23fb4973611f0df319687982652e) mere [Read](https://justpaste.it/redirect/2ceil/https://zenwriting.net/kellyjohnsonmotels/h1-strong-how-to-activate-nfl-your-apple-tv-strong-h1) also [Read](https://justpaste.it/redirect/2ceil/https://telegra.ph/How-to-enter-Nfl-Activation-Code-On-your-Smart-TV-05-04) also Fore more [information](https://justpaste.it/redirect/2ceil/http://www.streetcarsrater.com/forum/topic/278527) fore more [visit](https://justpaste.it/redirect/2ceil/https://tribe.hamtun.co/post/nfl-activation-code-not-working-on-your-smart-tv-62722b05058443ecbae1e5d0) [visit](https://justpaste.it/redirect/2ceil/https://addandclick.com/read-blog/62778_nfl-activation-code-not-working-on-your-apple-tv.html) visit [here](https://justpaste.it/redirect/2ceil/https://anotepad.com/notes/e6eejkpp) more [information](https://justpaste.it/redirect/2ceil/https://chatyour.net/social/read-blog/34845) [Read](https://justpaste.it/redirect/2ceil/https://pharmatalk.org/read-blog/21523) mere [Read](https://justpaste.it/redirect/2ceil/https://hyvsi.com/read-blog/68545) also Fore more information fore [more](https://justpaste.it/redirect/2ceil/https://kruthai.com/read-blog/95724) [visit](https://justpaste.it/redirect/2ceil/https://www.lawcodev.com/read-blog/78281) [Read](https://justpaste.it/redirect/2ceil/https://humwaten.pk/blogs/1773/Activate-NFL-On-Your-Apple-TV) mere visit [here](https://justpaste.it/redirect/2ceil/https://friendship.money/read-blog/12426) more [information](https://justpaste.it/redirect/2ceil/https://community.wongcw.com/blogs/105499/How-to-enter-Nfl-Activation-Code-On-your-Smart-TV) [Read](https://justpaste.it/redirect/2ceil/https://chatyour.net/social/post/64635_how-to-nfl-com-activate-on-roku-nfl-com-activate.html) mere Read also Fore more [information](https://justpaste.it/redirect/2ceil/https://pharmatalk.org/post/52732_nfl-com-activate-link-enter-activation-code-for-smart-tv-2022-nfl-com-activate.html) fore [more](https://justpaste.it/redirect/2ceil/https://shapshare.com/post/171902_nfl-activate-not-working-2022-nfl-com-activate.html) [visit](https://justpaste.it/redirect/2ceil/https://kruthai.com/post/123550_how-to-activate-nfl-network-on-roku-apple-tv-nfl-com-activate.html) visit [here](https://justpaste.it/redirect/2ceil/https://www.lawcodev.com/post/85688_how-to-activate-nfl-on-your-smart-tv-nfl-com-activate.html) more [information](https://justpaste.it/redirect/2ceil/https://humwaten.pk/posts/1773) [Read](https://justpaste.it/redirect/2ceil/https://friendship.money/post/437660_how-to-activate-nfl-your-apple-tv-nfl-com-activate.html) mere Read also Fore more [information](https://justpaste.it/redirect/2ceil/https://community.wongcw.com/posts/105499) fore [more](https://justpaste.it/redirect/2ceil/https://chatyour.net/social/read-blog/34845_how-to-nfl-com-activate-on-roku.html) fore [more](https://justpaste.it/redirect/2ceil/https://pharmatalk.org/read-blog/21523_nfl-com-activate-link-enter-activation-code-for-smart-tv-2022.html) [visit](https://justpaste.it/redirect/2ceil/https://hyvsi.com/read-blog/68545_enter-activation-code-for-smart-tv-2022.html) visit [here](https://justpaste.it/redirect/2ceil/https://shapshare.com/read-blog/104292_nfl-activate-not-working-2022.html) more [information](https://justpaste.it/redirect/2ceil/https://kruthai.com/read-blog/95724_how-to-activate-nfl-network-on-roku-apple-tv.html) Read mere [Read](https://justpaste.it/redirect/2ceil/https://humwaten.pk/blogs/1773/Activate-NFL-On-Your-Apple-TV) also [Read](https://justpaste.it/redirect/2ceil/https://friendship.money/read-blog/12426_how-to-activate-nfl-your-apple-tv.html) also Fore more [informatio](https://justpaste.it/redirect/2ceil/https://friendship.money/read-blog/12426_how-to-activate-nfl-your-apple-tv.html)[n](https://justpaste.it/redirect/2ceil/https://humwaten.pk/kellyjohnsonmotels) fore [more](https://justpaste.it/redirect/2ceil/https://community.wongcw.com/blogs/105499/How-to-enter-Nfl-Activation-Code-On-your-Smart-TV) fore [more](https://justpaste.it/redirect/2ceil/https://profreeads.com/482/posts/4/28/78602.html) [visit](https://justpaste.it/redirect/2ceil/https://fwebdirectory.com/482/posts/4/28/1842026.html) visit here more [information](https://justpaste.it/redirect/2ceil/https://community.wongcw.com/kellyjohnsonmotels) [Read](https://justpaste.it/redirect/2ceil/https://chatyour.net/social/kellyjohnsonmotels) mere [Read](https://justpaste.it/redirect/2ceil/https://pharmatalk.org/kellyjohnsonmotels) also Fore more [informatio](https://justpaste.it/redirect/2ceil/https://hyvsi.com/kellyjohnsonmotels)[n](https://justpaste.it/redirect/2ceil/https://shapshare.com/kellyjohnsonmotels) fore more [visit](https://justpaste.it/redirect/2ceil/https://kruthai.com/kellyjohnsonmotels) [Read](https://justpaste.it/redirect/2ceil/https://www.lawcodev.com/kellyjohnsonmotels) mere visit [here](https://justpaste.it/redirect/2ceil/https://humwaten.pk/kellyjohnsonmotels) more [information](https://justpaste.it/redirect/2ceil/https://friendship.money/kellyjohnsonmotels) [Read](https://justpaste.it/redirect/2ceil/https://community.wongcw.com/kellyjohnsonmotels) mere more [information](https://justpaste.it/redirect/2ceil/https://www.eggsplain.us/community/profile/kellyjohnsonmotels/) Read mere [Read](https://justpaste.it/redirect/2ceil/https://www.eggsplain.us/community/profile/kellyjohnsonmotels/) also Fore more [information](https://justpaste.it/redirect/2ceil/https://www.thegrouphug.com/community/profile/kellyjohnsonmotels/) fore [more](https://justpaste.it/redirect/2ceil/http://www.j-tune.co.uk/dev/community/profile/kellyjohnsonmotels/) [visit](https://justpaste.it/redirect/2ceil/https://wispforums.com/community/profile/kellyjohnsonmotels/) visit [here](https://justpaste.it/redirect/2ceil/https://anewearthmovement.org/community/profile/kellyjohnsonmotels/) more [information](https://justpaste.it/redirect/2ceil/https://www.thegrouphug.com/community/profile/kellyjohnsonmotels/) Read mere [Read](https://justpaste.it/redirect/2ceil/http://www.homesteadhow.com/community/profile/kellyjohnsonmotels/) also Fore more [information](https://justpaste.it/redirect/2ceil/https://www.theheallions.club/community/profile/kellyjohnsonmotels/) fore [more](https://justpaste.it/redirect/2ceil/https://www.skullyapp.com/community/profile/kellyjohnsonmotels/) [Read](https://justpaste.it/redirect/2ceil/https://www.bikepacking.quebec/community/profile/kellyjohnsonmotels/) mere [visit](https://justpaste.it/redirect/2ceil/https://nogp.net/nogp-community/profile/kellyjohnsonmotels/) [visit](https://justpaste.it/redirect/2ceil/https://addons.wpforo.com/community/profile/kellyjohnsonmotels/) [visit](https://justpaste.it/redirect/2ceil/https://addons.wpforo.com/community/profile/kellyjohnsonmotels/) visit here more [information](https://justpaste.it/redirect/2ceil/http://www.slightlynormal.club/community/profile/kellyjohnsonmotels/) [Read](https://justpaste.it/redirect/2ceil/https://www.theheallions.club/community/profile/kellyjohnsonmotels) mere [Read](https://justpaste.it/redirect/2ceil/https://in.pinterest.com/kellyjohnsonmotels/_saved/) also Fore more [information](https://justpaste.it/redirect/2ceil/http://buddiesn.sg-host.com/community/profile/kellyjohnsonmotels/) fore [more](https://justpaste.it/redirect/2ceil/https://in.pinterest.com/pin/1091208184687010306/visual-search/%3FimageSignature=44adb6dc186c00e08970c30a3281e7f3) [visit](https://justpaste.it/redirect/2ceil/https://pin.it/5StOZmV) visit here more [information](https://justpaste.it/redirect/2ceil/https://www53.zippyshare.com/v/8LNEq205/file.html) [Read](https://justpaste.it/redirect/2ceil/https://www91.zippyshare.com/v/9zainhGy/file.html) mere [Read](https://justpaste.it/redirect/2ceil/https://www58.zippyshare.com/v/9bHqJHyz/file.html) also Fore more [informatio](https://justpaste.it/redirect/2ceil/https://www58.zippyshare.com/v/9bHqJHyz/file.html)[n](https://justpaste.it/redirect/2ceil/https://www61.zippyshare.com/v/GP6w2ZTl/file.html) fore [more](https://justpaste.it/redirect/2ceil/https://www119.zippyshare.com/v/BAtNvuHS/file.html) fore more [visit](https://justpaste.it/redirect/2ceil/https://www61.zippyshare.com/v/pP81Xh0L/file.html) visit [here](https://justpaste.it/redirect/2ceil/https://www.yogile.com/2wnlujvr0fq%2321t) more [information](https://justpaste.it/redirect/2ceil/https://www.yogile.com/2wnlujvr0fq/upload)**